## Package 'birdring'

October 7, 2023

<span id="page-0-0"></span>Type Package Title Methods to Analyse Ring Re-Encounter Data Version 1.6 Date 2023-10-02 Author Fraenzi Korner-Nievergelt, Rob Robinson Maintainer Fraenzi Korner-Nievergelt <fraenzi.korner@vogelwarte.ch> **Depends** R  $(>= 2.10.1)$ , stats Imports geosphere, ks, lazyData, raster, methods, graphics Description R functions to read EURING data and analyse reencounter data of birds marked by metal rings. For a tutorial, go to [<doi:10.1080/03078698.2014.933053>](https://doi.org/10.1080/03078698.2014.933053). License GPL-2 LazyLoad yes LazyData TRUE NeedsCompilation no Repository CRAN Date/Publication 2023-10-07 14:10:02 UTC

## R topics documented:

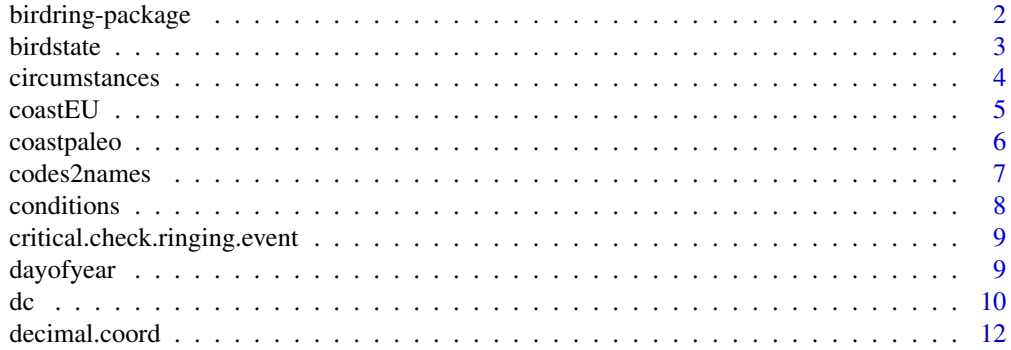

## <span id="page-1-0"></span>2 birdring-package

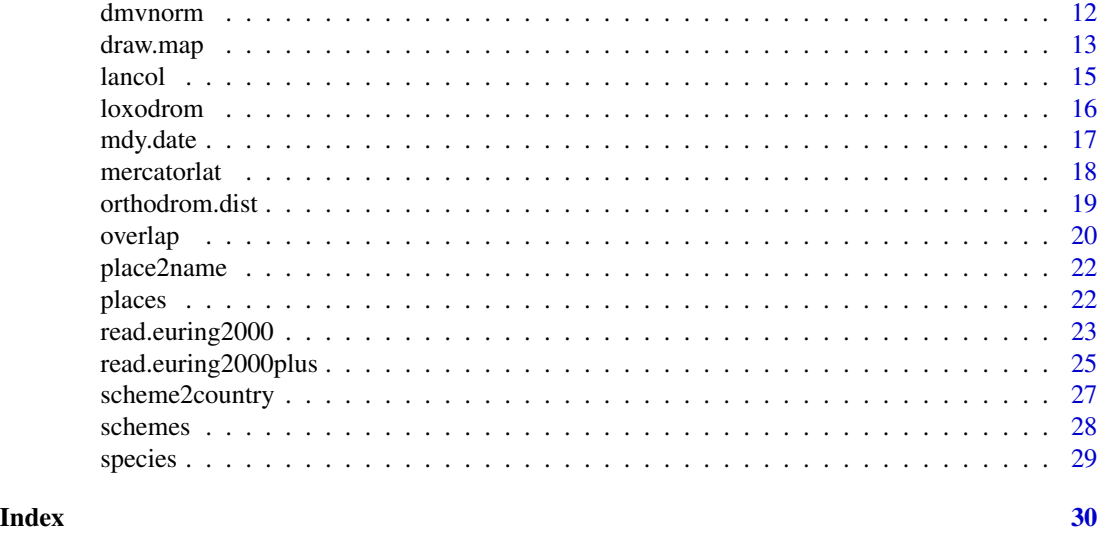

birdring-package *Methods to Analyse Bird Ring Reencounter data*

## Description

This package is a collection of functions or methods used to analyse ring reencounter data. Its purpose is to read EURING ring reencounter data into R, and to help mapping and analysing reencounter data. For a tutorial, go to http://www.tandfonline.com/doi/full/10.1080/03078698.2014.933053

## Details

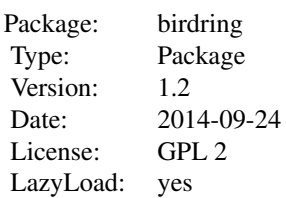

## Author(s)

Fraenzi Korner-Nievergelt and Robert Robinson

Maintainer: Fraenzi Korner-Nievergelt <fraenzi.korner@vogelwarte.ch>

#### <span id="page-2-0"></span>birdstate 3

## References

Speek, G., Clark, J.A., Rhode, Z., Wassenaar, R.D. & van Noordwijk, A.J. (2001) The EURING exchange-code 2000. Dutch Ringing Scheme, Heteren.

birdstate *Transformation of condition into state*

## Description

Transforms the numeric code of the variable condition into a factor defining the state of the bird (dead, alive, sick).

#### Usage

birdstate(x)

## Arguments

x variable condition with numeric code for the condition of the bird as given in the original EURING data

## Value

a factor with the levels "dead", "alive", "sick" and "unknown"

#### Author(s)

F. Korner-Nievergelt

## References

du Feu et al. (2012) EURING Exchange Code 2000+. www.euring.org

## See Also

[codes2names](#page-6-1)

## Examples

condition  $<-0:9$ birdstate(condition)

<span id="page-3-0"></span>

EURING-code for finding circumstances as given in Speek et al. (2001)

### Usage

data(circumstances)

## Format

A data frame with 92 observations on the following 4 variables.

- Code a numeric vector containing the code given in column 78 and 79 in EURING data of the format 2000
- Name a factor with the names of the finding circumstances
- BTO a factor with the shorter names of the finding circumstances as defined by the BTO (, http://www.bto.org/volunteersurveys/ringing/publications/online-ringing-reports) )
- Description a factor with the description of the finding circumstances

Date.Updated a numeric vector

#### Source

http://www.euring.org

## References

Speek, G., Clark, J.A., Rhode, Z., Wassenaar, R.D. & van Noordwijk, A.J. (2001) The EURING exchange-code 2000. Dutch Ringing Scheme, Heteren.

## Examples

```
data(circumstances)
circumstances
```
<span id="page-4-0"></span>

coordinates of the coastline of Europe used by the function draw.map

## Usage

data(coastEU)

## Format

A data frame with 7528 observations on the following 4 variables.

x a numeric vector, longitude

y a numeric vector, latitude

name name of the island

abstract a numeric vector

## Details

the data is used by the function draw.map

## Source

http://rimmer.ngdc.noaa.gov/mgg/coast/getcoast.html

## References

http://rimmer.ngdc.noaa.gov/mgg/coast/getcoast.html

## Examples

data(coastEU) head(coastEU)

<span id="page-5-0"></span>

coordinates of the palearctic coastline used by the function draw.map. The coordinates were downloaded from the sources indicated below and then cleaned by hand from too small details

#### Usage

data(coastpaleo)

## Format

A data frame with 25042 observations on the following 5 variables.

x a numeric vector of longitude

y a numeric vector of latitude

name name of the island

entry degree of detail to be entered in the map

kategorie a factor with levels i m s

#### Source

http://rimmer.ngdc.noaa.gov/mgg/coast/getcoast.html

## References

http://rimmer.ngdc.noaa.gov/mgg/coast/getcoast.html

## Examples

```
data(coastpaleo)
head(coastpaleo)
```
<span id="page-6-1"></span><span id="page-6-0"></span>

The function gives for the numeric codes for circumstances, condition and species the interpretable string name as given in the EURING code. The alphabetic scheme code is transformed into the town and country name of the scheme.

## Usage

codes2names(x, variable = "circumstances", type="euring")

## Arguments

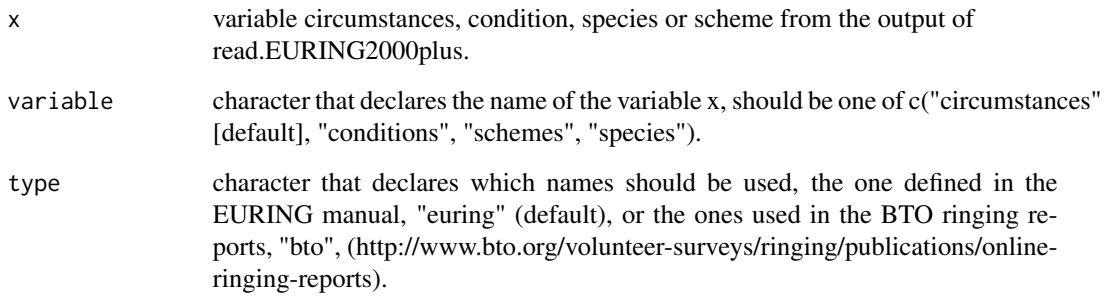

#### Value

a factor with levels corresponding to the names of the EURING code

## Author(s)

F. Korner-Nievergelt

## References

http://www.euring.org/data\_and\_codes/euring\_code\_list/index.html

## See Also

[scheme2country](#page-26-1)

#### 8 conditions are not conditions of the conditions of the conditions of the conditions of the conditions of the conditions of the conditions of the conditions of the conditions of the conditions of the conditions of the con

#### Examples

```
# circumstances
examplecode <- c(20, 21, 35, 80)
codes2names(examplecode)
# conditions
examplecodes \leq c(0:9)
codes2names(examplecodes, variable="conditions")
# schemes
codes2names("BGS", variable="schemes")
```
conditions *EURING-code for finding conditions*

## Description

EURING-code for finding conditions as given in Speek et al. (2001)

#### Usage

```
data(conditions)
```
#### Format

A data frame with 10 observations on the following 2 variables.

Code a numeric vector containing the code given in column 77 in EURING data of the format 2000 Description a factor with the finding conditions

#### Source

http://www.euring.org

## References

Speek, G., Clark, J.A., Rhode, Z., Wassenaar, R.D. & van Noordwijk, A.J. (2001) The EURING exchange-code 2000. Dutch Ringing Scheme, Heteren.

#### Examples

data(conditions) conditions

<span id="page-7-0"></span>

<span id="page-8-0"></span>critical.check.ringing.event

*Checking whether Ringing Event Exists for each Individual Bird.*

## Description

Adds a variable ringing.event which is TRUE if exactly one ringing event exists and FALSE otherwise.

## Usage

```
critical.check.ringing.event(dat, id = "birdID")
```
## Arguments

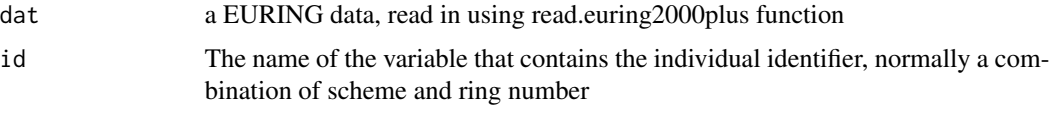

## Value

A new variable called "ringing.event" is added to the data frame.

#### Author(s)

Kasper Thorup and Fraenzi Korner-Nievergelt

#### Examples

```
data(lancol)
lancol$birdID <- paste(lancol$scheme, lancol$ring)
critical.check.ringing.event(lancol)
```
dayofyear *The day of the year*

## Description

Gives the day of the year, i.e. the number of days since the 31 December of the previous year.

## Usage

dayofyear(m, d,  $y = 1960$ )

## <span id="page-9-0"></span>Arguments

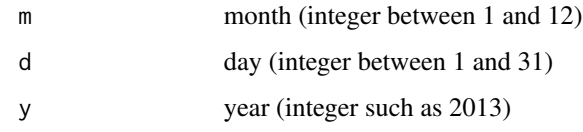

#### Value

numeric value, day of the year

#### Author(s)

Fraenzi Korner-Nievergelt

## References

no references

## See Also

[mdy.date](#page-16-1)

#### Examples

dayofyear(3,1,2013) dayofyear(3,1,2012)

dc *Division coefficient*

## Description

The function dc() calculates from the number of ringed birds per group and the number of reencountered birds per group in each destination area the estimated division coefficients per group and the estimated re-encounter probabilities per destination area as described in Kania and Busse (1987). The function bootci.dc() gives the bootstrap confidence intervals for the division coefficients and the re-encounter probabilities estimated by dc(). For details see Korner-Nievergelt et al. (2010).

## Usage

 $dc(N, recmatrix, group.names = NA, area.names = NA, start = NA)$ bootci.dc(N, recmatrix, interval =  $0.95$ , R = 1000,  $group.name = NA, area.name = NA)$ 

## **Arguments**

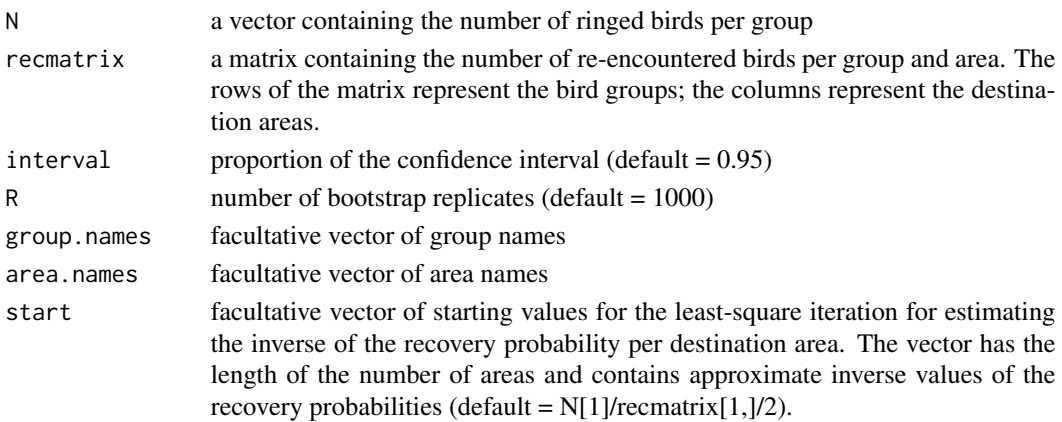

#### Value

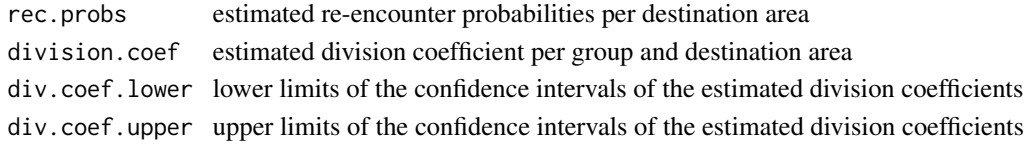

#### Author(s)

Fraenzi Korner-Nievergelt

#### References

Kania W, Busse P (1987) An analysis of the recovery distribution based on finding probabilities. Acta Ornithologica 23: 121-128. Korner-Nievergelt F, Schaub M, Thorup K, Vock M, Kania W (2010) Estimation of bird distribution based on ring re-encounters: precision and bias of the division coefficient and its relation to multi-state models. Bird Study 57: 56-68.

Example data are from: Bauthian I, Gossmann F, Ferrand Y, Julliard R. (2007) Quantifying the origin of Woodcock wintering in France. Journal of Wildlife Management 71: 701-705.

## Examples

```
N<-c(7125, 9661, 5266, 3240, 3643, 3192, 3227)
recmatrix<-matrix(c(22,25, 6, 2, 4, 1, 0, 47, 78, 49, 28, 38,27, 34), ncol=2)
colnames(recmatrix) <- c("Scandinavian", "Eastern")
rownames(recmatrix) <- c("North", "West", "Southwest",
    "Central North", "Central South", "Northeast","Southeast")
dc(N, recmatrix, group.names= c("North", "West", "Southwest",
    "Central North", "Central South", "Northeast","Southeast"),
    area.names= c("Scandinavian", "Eastern"))
```
<span id="page-11-1"></span><span id="page-11-0"></span>decimal.coord *decimal coordinates*

#### Description

transforms degrees and minutes into decimal coordinates

## Usage

decimal.coord(x)

## Arguments

x scalar or vector containing degrees and minutes, e.g. for 45 degrees and 30 minutes  $= 45.3$ 

## Value

a scalar or a vector containing the decimal coordinates

## Author(s)

Fraenzi Korner-Nievergelt

## References

This function just multiplies the decimals by 5/3... (no reference)

## Examples

decimal.coord(45.3)

dmvnorm *Multivariate Normal Density and Random Deviates - this function is a copy of the function in the package mvtnorm*

## Description

These functions provide the density function and a random number generator for the multivariate normal distribution with mean equal to mean and covariance matrix sigma.

#### Usage

 $d$ mvnorm $(x,$  mean, sigma,  $log =$  FALSE)

#### <span id="page-12-0"></span>draw.map 2012 13 and 2012 13 and 2012 13 and 2012 13 and 2012 13 and 2012 13 and 2012 13 and 2012 13 and 2012 13 and 2012 13 and 2012 13 and 2012 13 and 2012 13 and 2012 13 and 2012 13 and 2012 13 and 2012 13 and 2012 13 a

#### Arguments

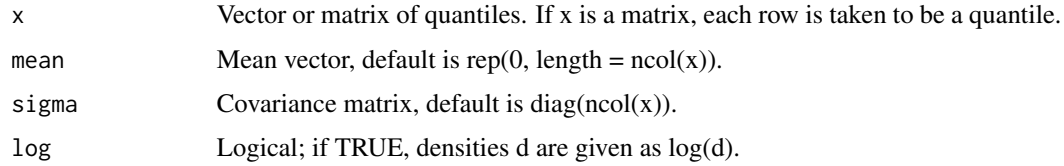

#### Details

This function is copied to birdring from mvtnorm. If you use this function, please use and cite the original function from the package mvtnorm!

#### Author(s)

Friedrich Leisch and Fabian Scheipl

#### References

Alan Genz, Frank Bretz, Tetsuhisa Miwa, Xuefei Mi, Friedrich Leisch, Fabian Scheipl, Torsten Hothorn (2013). mvtnorm: Multivariate Normal and t Distributions. R package version 0.9-9995. URL http://CRAN.R-project.org/package=mvtnorm

Alan Genz, Frank Bretz (2009), Computation of Multivariate Normal and t Probabilities. Lecture Notes in Statistics, Vol. 195., Springer-Verlage, Heidelberg. ISBN 978-3-642-01688-2

#### See Also

see functions and documentations in the package mvtnorm

#### Examples

dmvnorm(x=c(0,0))

draw.map *Draws a map of the palearctic region*

#### **Description**

Draws a map of the palearctic region that can be used as basis for showing ring reencounter data.

## Usage

```
draw.map(a=-10, b=30, c=23, d=65, bbox=NULL, fill = TRUE, colu.land = grey(0.5),
 col.water = "white", border = NA, detail = FALSE, box = TRUE, axes = FALSE,
 las = 1, cex.axis = 0.8, dist.axislab = 0.2, whichaxis = c(1:4), tck = -0.005,
 mercator = FALSE, mar = rep(0.5, 4), asp=NA)
```
## Arguments

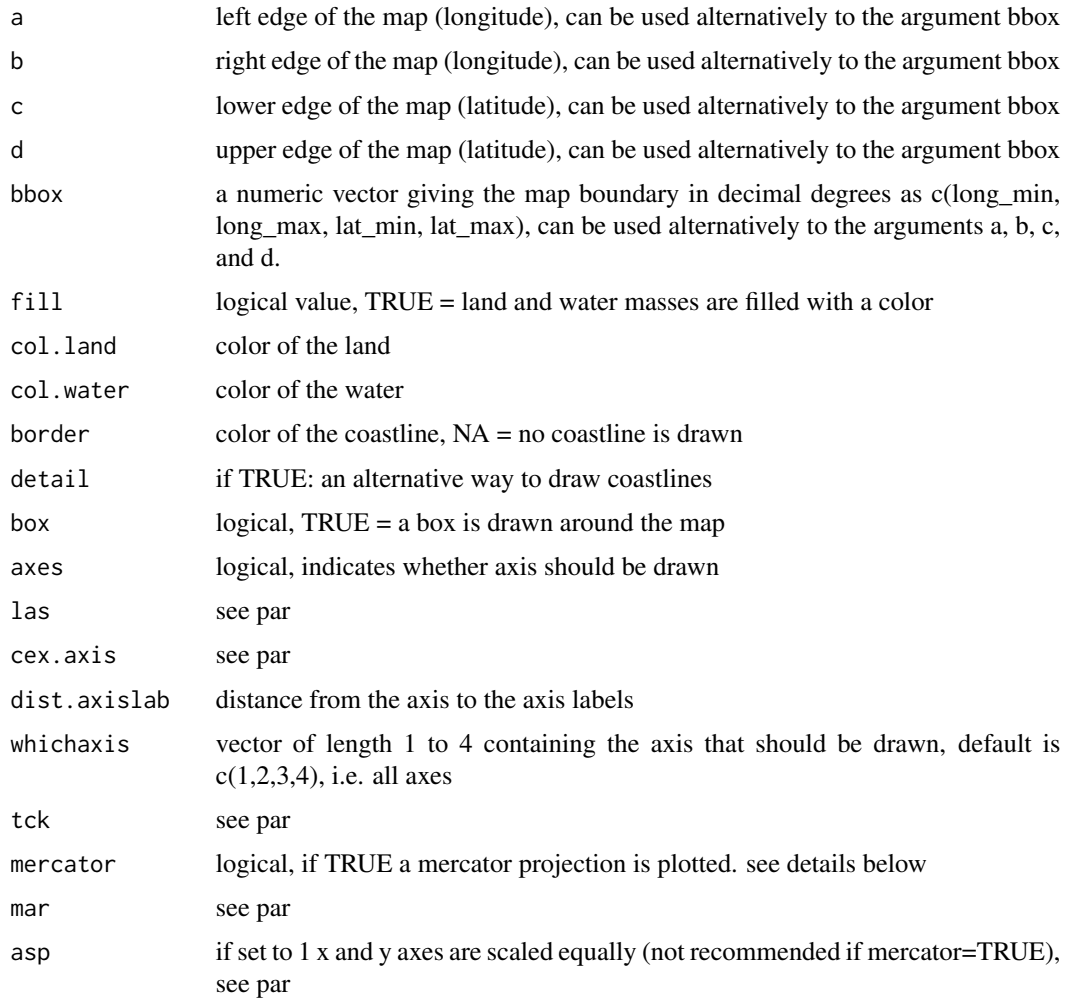

## Details

If a mercator projection is used, the values for a, b, c and d will be adjusted.

#### Value

this is a plotting function only

## Note

some times it does not do what we expect....

## Author(s)

Fraenzi Korner-Nievergelt

#### <span id="page-14-0"></span>lancol and the state of the state of the state of the state of the state of the state of the state of the state of the state of the state of the state of the state of the state of the state of the state of the state of the

## References

Rummler, H. 2002. Mercatorkarte und hyperbolische Geometrie. Elem. Math., 57, 168-173.

#### Examples

```
draw.map(-18, 50, -5, 56, col.land='white', col.water = grey(0.5),
  detail=FALSE, axes=TRUE)
draw.map(a=0, b=30, c=35, d=60, col.land="white", col.water=grey(0.5),
  detail=FALSE, axes=TRUE, mercator=TRUE)
```
lancol *Example data set of EURING2000 format*

## Description

Ringing and recovery data of the Red-backed Shrike in the EURING2000 format

#### Usage

data(lancol)

## Format

A data frame with 2483 observations of the 40 variables of the EURING2000.

#### Source

http://www.euring.org

#### References

Speek, G., Clark, J.A., Rhode, Z., Wassenaar, R.D. & van Noordwijk, A.J. (2001) The EURING exchange-code 2000. Dutch Ringing Scheme, Heteren.

## Examples

data(lancol)

<span id="page-15-0"></span>

calculates the loxodromic distance and direction between two points on the earth

#### Usage

 $loxodrom.dir(x1, y1, x2, y2, epsilon = 1e-06)$ 

loxodrom.dist(x1, y1, x2, y2, epsilon = 1e-04, package="geosphere")

#### Arguments

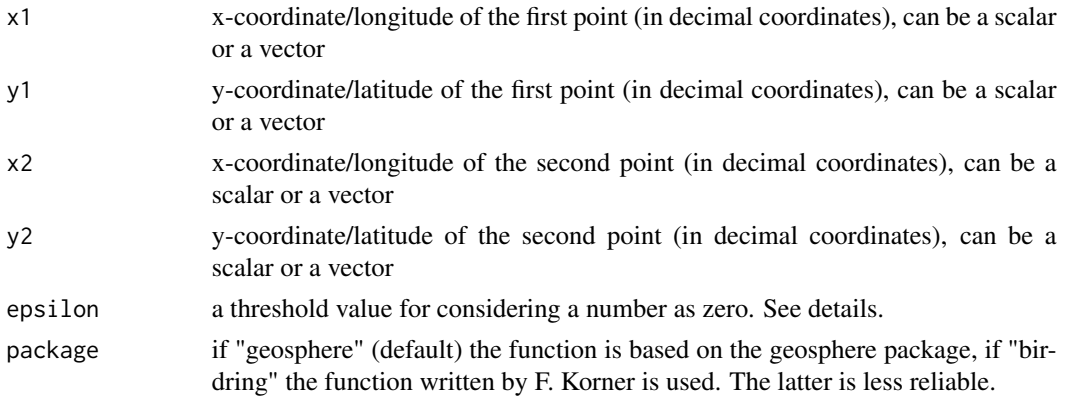

## Details

If you use the birdring package, please, check the results carefully, especially when vectors instead of scalars are given as arguments. If some distances or directions are obviously wrong (such cases occurred predominantly when the bird moved exactly into one of the four directions 0, 90, 180 or 270 degrees) then it might help to increase the value of epsilon.

## Value

The function loxodrom.dist() gives back a number or a vector with the distances in km between the two points on earth. The function loxodrom.dir() gives back a number or a vector with the directions in degees from North (clockwise) between the two points on earth.

#### Warning

see details

## Author(s)

Fraenzi Korner-Nievergelt

#### <span id="page-16-0"></span>mdy.date and the state of the state of the state of the state of the state of the state of the state of the state of the state of the state of the state of the state of the state of the state of the state of the state of t

## References

Imboden, C., Imboden D. (1972) Orthodromic and loxodromic formula for the calculation of distance and direction between ringing and finding place. Vogelwarte 26: 336-346.

## See Also

[decimal.coord](#page-11-1)

#### Examples

```
ringingx<-7.30
ringingy<-47.41
findingx<-5.1
findingy<-32.01
rxdec<-decimal.coord(ringingx)
rydec<-decimal.coord(ringingy)
fxdec<-decimal.coord(findingx)
fydec<-decimal.coord(findingy)
loxodrom.dist(rxdec, rydec, fxdec, fydec)
loxodrom.dir(rxdec, rydec, fxdec, fydec)
```
<span id="page-16-1"></span>mdy.date *Convert to Julian Dates - this is a copy of the function mdy.date from the package date*

## Description

Given a month, day, and year, returns the number of days since January 1, 1960.

## Usage

```
mdy.date(month, day, year, nineteen = TRUE, fillday = FALSE, fillmonth = FALSE)
```
#### Arguments

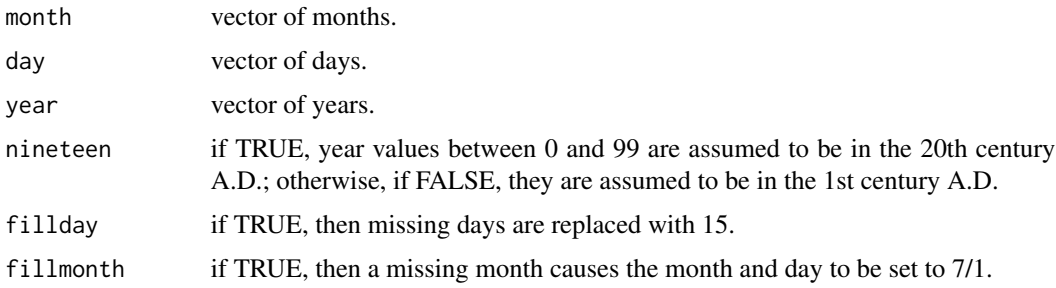

## <span id="page-17-0"></span>Details

The date functions are particularly useful in computing time spans, such as number of days on test, and similar functions can be found in other statistical packages. The baseline date of Jan 1, 1960 is, of course, completely arbitrary (it is the same one used by SAS).

The fillday and fillmonth options are perhaps useful only to the author and a very few others: we sometimes deal with patients whose birth date was in the 1800's, and only the month or even only the year is known. When the interval is greater than 80 years, a filler seems defensible.

## Value

a vector of Julian dates.

## References

Press, W. H., Teukolsky, S. A., Vetterling, W. T., and Flannery, B. P. (1992). Numerical Recipes: The Art of Scientific Computing (Second Edition). Cambridge University Press.

Terry Therneau and Thomas Lumley and Kjetil Halvorsen and Kurt Hornik (2012). date: Functions for handling dates. R package version 1.2-33.

## See Also

see documentation and other functions in the package date

#### Examples

mdy.date(3, 10, 53)

mercatorlat *gives the streching factor of the latitude to draw a mercator map*

#### Description

this function is only used internally by the function draw.map

#### Usage

```
mercatorlat(x)
```
## Arguments

x latitude in decimal coordinates

#### Value

numeric: latitude to draw a mercator map

## <span id="page-18-0"></span>orthodrom.dist 19

## Author(s)

Fraenzi Korner-Nievergelt

#### References

Rummler, H. (2002) Mercatorkarte und hyperbolische Geometrie. Elem. Math., 57, 168-173.

#### Examples

mercatorlat(41.6)

orthodrom.dist *orthodromic distance and direction*

## Description

calculates the orthodromic (great circle, shortest distance) distance between two points on the earth

## Usage

```
orthodrom.dist(x1, y1, x2, y2)
```
## Arguments

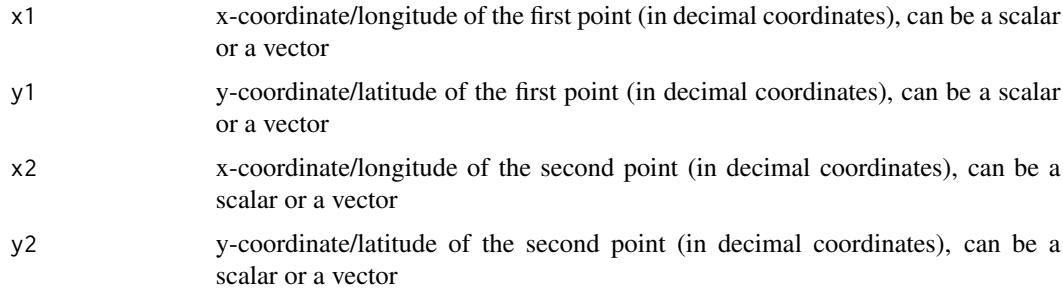

## Details

The function is a wrapper of the distMeeus function of the geosphere package.

## Value

gives back a number or a vector with the distances in km between the two points on earth.

## Warning

see details

#### <span id="page-19-0"></span>Author(s)

Fraenzi Korner-Nievergelt

#### References

Imboden, C., Imboden D. (1972) Orthodromic and loxodromic formula for the calculation of distance and direction between ringing and finding place. Vogelwarte 26: 336-346.

## See Also

[decimal.coord](#page-11-1)

#### Examples

```
ringingx<-7.30
ringingy<-47.41
findingx<-5.1
findingy<-32.01
rxdec<-decimal.coord(ringingx)
rydec<-decimal.coord(ringingy)
fxdec<-decimal.coord(findingx)
fydec<-decimal.coord(findingy)
```
orthodrom.dist(rxdec, rydec, fxdec, fydec)

overlap *Overlap between the prior and posterior distribution*

## Description

Gives the overlap of two distributions (such as a prior and a posterior distribution) based on one sample of simulated values from each distribution

#### Usage

```
overlap(posterior, prior, from = 0, to = 1, nsim = 1e+05, edge.of.parameter.space=FALSE)
```
#### Arguments

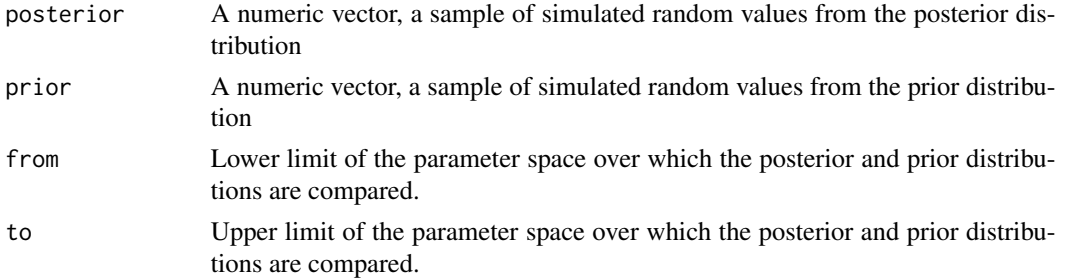

#### <span id="page-20-0"></span>overlap 21

## nsim Number of simulated values used for the Monte Carlo simulation to measure the overlap.

edge.of.parameter.space

logical value; Two different methods are implemented to calculate the overlap. First (edge.of.parameter.space=FALSE), smoothers are fitted to the histograms of the simulated values from the posterior and prior distributions, and the overlap is calculated based on this smoothed density functions. This has the advantage to be more exact when the number of simulated values from the posterior distribution is small. However, it can be unreliable when the mean of the posterior distribution is close to the edge of the parameter space. In such cases (edge.of.parameter.space=TRUE), it is more reliable to calculate the overlap directly from histograms of the simulated values from the posterior and prior distributions. See also details.

#### Details

If edge.of.parameter.space=FALSE, the function first uses the function density to obtain density functions of the prior and posterior distributions and then the overlap is measured by a Monte Carlo simulation. If edge.of.parameter.space=TRUE, two histrograms of the simulated values from the posterior and prior distributions are drawn with 999 classes and breaks 1000 equally spaced values between from and to. The overlap is then calculated directly from these histograms.

#### Value

a numeric value which is an approximation of the proportion of the overlap of the posterior with the prior distribution.

#### Author(s)

Fraenzi Korner-Nievergelt

#### References

Gimenez, O., S. P. Brooks, et al. (2009). Weak identiability in models for mark-recapture-recovery data. Modelling Demographic Processes in Marked Populations. Series: Environmental and Ecological Statistics. D. L. Thomson, E. G. Cooch and M. J. Conroy.

#### See Also

[density](#page-0-0)

#### Examples

```
prior <- rbeta(2000, 1,1)
posterior <- rbeta(2000, 14, 35)
overlap(posterior, prior)
```
<span id="page-21-0"></span>

Converts Euring country and region codes into their text names.

## Usage

place2name(x)

## Arguments

x a variable containing four character Euring place code.

## Details

A warning is given if any place codes are not matched, these will be returned as NA.

## Value

a dataframe with three columns: 'country.name', 'region.name', 'current', the last of which indicates whether the code is currently use or deprecated.

## Author(s)

Rob Robinson

## Examples

```
examplecodes <- c('BL20', 'GBTR')
place2name(examplecodes)
```
places *EURING-code for finding locations*

## Description

EURING-code for places as given in Speek et al. (2001)

#### Usage

data(places)

## <span id="page-22-0"></span>read.euring2000 23

## Format

A data frame with 1852 rows of the following 5 variables.

country name of country. non-ASCII characters have been exchanged, please change back for Cote d Ivoire and Suqutra

region name of region. non-ASCII characters have been exchanged, please check an change back!

code the code used by EDB

current

date.updated date of update

#### Source

http://www.euring.org

## References

Speek, G., Clark, J.A., Rhode, Z., Wassenaar, R.D. & van Noordwijk, A.J. (2001) The EURING exchange-code 2000. Dutch Ringing Scheme, Heteren.

## Examples

data(places)

read.euring2000 *Reads EURING data into R*

#### Description

Reads EURING data (format EURING exchange code 2000) into R and creates a data.frame

## Usage

```
read.euring2000(filename, quote="", ...)
```
## Arguments

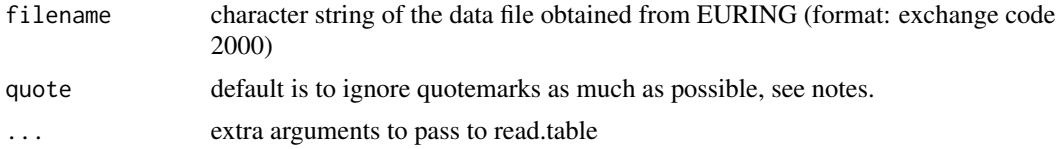

## Value

A data.frame containing the following variables from the EURING 2000 code:

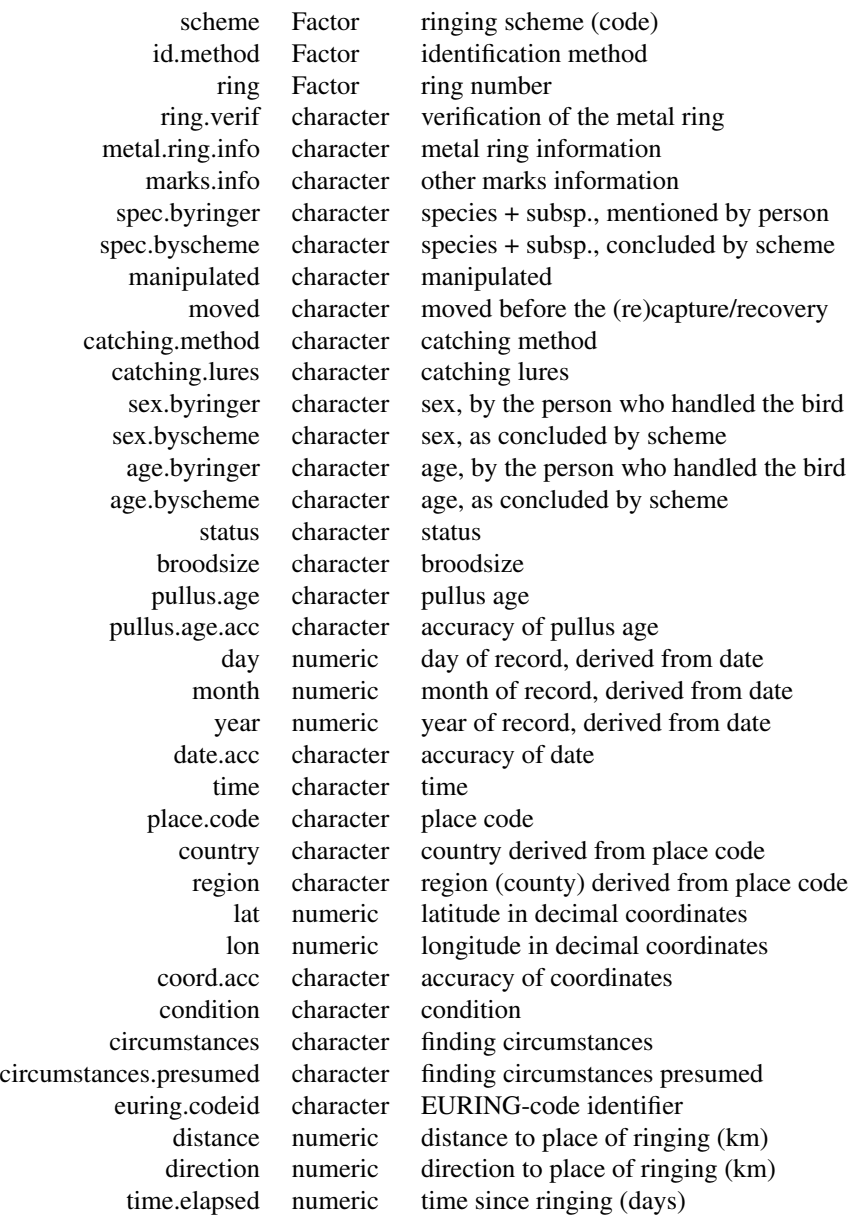

## Note

Quotemarks, apostrophes and backticks can cause havoc when reading in files; if things do not work as you expect, check for their presence of these and consider removing!

## <span id="page-24-0"></span>Author(s)

Fraenzi Korner-Nievergelt

## References

Speek et al. 2007: The EURING exchange-code 2000. www.euring.org

## Examples

```
filename <- system.file("extdata", "RBShrike2000.TXT", package = "birdring")
dat <- read.euring2000(filename)
str(dat)
```
read.euring2000plus *Reads EURING data of the format 2000\+ into R*

## Description

Reads EURING data (format EURING exchange code 2000\+) into R and creates a data.frame

## Usage

```
read.euring2000plus(filename, quote="", ...)
```
## Arguments

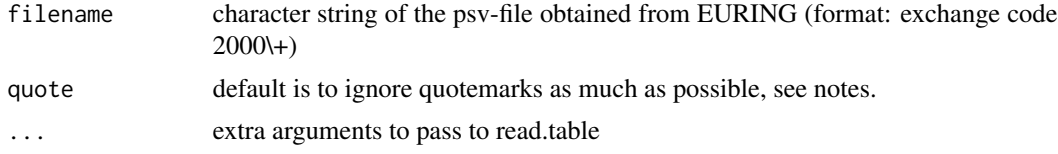

## Value

A data.frame containing the following variables from the EURING 2000\+ code:

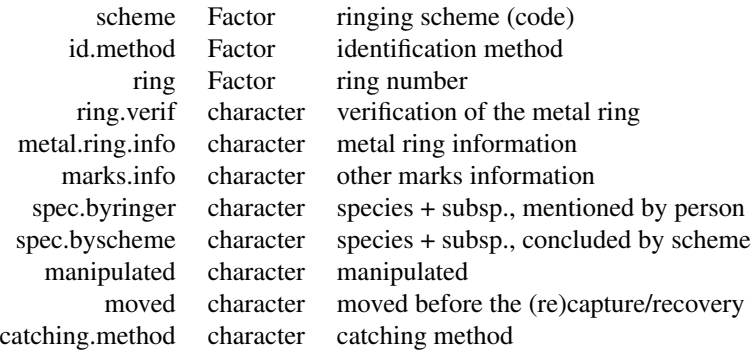

catching.lures character catching lures sex.byringer character sex, by the person who handled the bird sex.byscheme character sex, as concluded by scheme age.byringer character age, by the person who handled the bird age.byscheme character age, as concluded by scheme status character status broodsize character broodsize pullus.age character pullus age pullus.age.acc character accuracy of pullus age day numeric day of record, derived from date month numeric month of record, derived from date year numeric year of record, derived from date date.acc character accuracy of date time character time place.code character place code country character country extracted from place code region character region (county) extracted from place code lat numeric latitude in decimal coordinates lon numeric longitude in decimal coordinates coord.acc character accuracy of coordinates condition character condition circumstances character finding circumstances circumstances.presumed character finding circumstances presumed euring.codeid character EURING-code identifier distance numeric distance to place of ringing (km) direction numeric direction to place of ringing (km) time.elapsed numeric time since ringing (days) wing.length numeric maximum chord measurement in mm, Svensson (1992) third.primary numeric Length of the third primary feather, in mm state.of.wing.point character condition of the longest primary feather mass numeric body, in grams, measured to a maximum precision of 0.1 g. moult character code for main, clearly identifiable moult states plumage.code character extra information to enhance age code hind.claw numeric in mm, for details of method see Svensson (1992) bill.length numeric in mm, see du Feu (2012). bill.method character a single letter code, for details see Svensson (1992). total.head.length numeric in mm, see du Feu (2012) tarsus numeric in mm, see du Feu (2012) tarsus.method character tarsus method used, see du Feu (2012) tail.length numeric in mm, details of the method see Svensson (1992). tail.difference numeric according to Svensson (1992) fat.score numeric fat score, see du Feu (2012) for details. fat.score.method character fat score method used, see du Feu (2012) pectoral.muscle numeric state of pectoral muscle brood.patch character state of the brood patch in the breeding season primary.score numeric the sum of the primary moult scores primary.moult character state of the 10 primary feathers

old.greater.coverts numeric the number of unmoulted greater coverts

<span id="page-26-0"></span>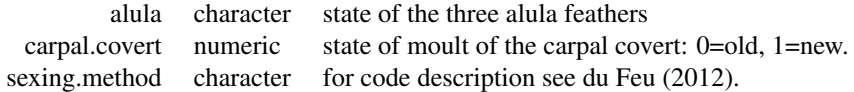

For three additional optional variables, see du Feu (2012).

## Note

Quotemarks, apostrophes and backticks can cause havoc when reading in files; if things do not work as you expect, check for their presence of these and consider removing!

## Author(s)

Fraenzi Korner-Nievergelt

#### References

du Feu et al. 2012: EURING exchange-code 2000\+. www.euring.org

## Examples

```
filename <- system.file("extdata", "REEWAExport_50.psv", package = "birdring")
dat <- read.euring2000plus(filename)
str(dat)
```
<span id="page-26-1"></span>scheme2country *Gives the country name from the scheme code*

## Description

Transforms the scheme codes into country name.

#### Usage

```
scheme2country(x)
```
#### Arguments

x variable scheme from the data frame produced by read.EURING2000 or read.EURING2000plus

## Value

a factor with levels coresponding to the country names

## Author(s)

F. Korner-Nievergelt

## References

www.euring.org

#### See Also

[codes2names](#page-6-1)

## Examples

```
schemecode <- "HES"
scheme2country(schemecode)
```
schemes *EURING-code for ringing scheme*

## Description

EURING-code for ringing scheme as given in Speek et al. (2001)

#### Usage

data(schemes)

## Format

A data frame with 39 observations on the following 7 variables.

Code a factor with the EURING code Country a factor with the country of the scheme Centre a factor with the city of the place of the scheme EURING a factor with levels Y Current a factor with levels Y Date.Updated a factor Notes a factor with additional remarks

## Source

http://www.euring.org

## References

Speek, G., Clark, J.A., Rhode, Z., Wassenaar, R.D. & van Noordwijk, A.J. (2001) The EURING exchange-code 2000. Dutch Ringing Scheme, Heteren.

#### Examples

data(schemes)

<span id="page-27-0"></span>

<span id="page-28-0"></span>

EURING-code for species as given in Speek et al. (2001)

## Usage

data(species)

## Format

A data frame with 3311 observations on the following 3 variables.

Code a numeric vector with the EURING species code

Name a factor with the species names

Date.Updated a factor

## Source

http://www.euring.org

## References

Speek, G., Clark, J.A., Rhode, Z., Wassenaar, R.D. & van Noordwijk, A.J. (2001) The EURING exchange-code 2000. Dutch Ringing Scheme, Heteren.

## Examples

data(species)

# <span id="page-29-0"></span>Index

∗ Bayesian data analysis overlap , [20](#page-19-0) ∗ codes codes2names , [7](#page-6-0) ∗ code birdstate , [3](#page-2-0) scheme2country , [27](#page-26-0) ∗ coordinates decimal.coord , [12](#page-11-0) ∗ datasets circumstances , [4](#page-3-0) coastEU , [5](#page-4-0) coastpaleo, [6](#page-5-0) conditions , [8](#page-7-0) lancol , [15](#page-14-0) places , [22](#page-21-0) schemes , [28](#page-27-0) species , [29](#page-28-0) ∗ data read.euring2000 , [23](#page-22-0) read.euring2000plus , [25](#page-24-0) ∗ date dayofyear , [9](#page-8-0) ∗ distributions overlap , [20](#page-19-0) ∗ euring birdring-package , [2](#page-1-0) ∗ geographic location decimal.coord, [12](#page-11-0) ∗ graphics draw.map , [13](#page-12-0) ∗ manip read.euring2000 , [23](#page-22-0) read.euring2000plus , [25](#page-24-0) ∗ math loxodrom , [16](#page-15-0) orthodrom.dist , [19](#page-18-0) ∗ migratory connectivity dc , [10](#page-9-0)

∗ misc critical.check.ringing.event , [9](#page-8-0) dmvnorm , [12](#page-11-0) draw.map , [13](#page-12-0) loxodrom , [16](#page-15-0) mercatorlat , [18](#page-17-0) orthodrom.dist , [19](#page-18-0) place2name , [22](#page-21-0) ∗ package birdring-package, [2](#page-1-0) ∗ ring recovery birdring-package , [2](#page-1-0) dc , [10](#page-9-0) ∗ ring reencounter data birdring-package , [2](#page-1-0) ∗ spatial loxodrom , [16](#page-15-0) orthodrom.dist , [19](#page-18-0) ∗ transformation birdstate , [3](#page-2-0) codes2names , [7](#page-6-0) mdy.date, [17](#page-16-0) place2name , [22](#page-21-0) scheme2country , [27](#page-26-0) birdring-package , [2](#page-1-0) birdstate , [3](#page-2-0) bootci.dc *(*dc *)* , [10](#page-9-0) circumstances , [4](#page-3-0) coastEU , [5](#page-4-0) coastpaleo, <mark>[6](#page-5-0)</mark> codes2names , *[3](#page-2-0)* , [7](#page-6-0) , *[28](#page-27-0)* conditions , [8](#page-7-0) critical.check.ringing.event , [9](#page-8-0) dayofyear , [9](#page-8-0) dc , [10](#page-9-0) decimal.coord , [12](#page-11-0) , *[17](#page-16-0)* , *[20](#page-19-0)* density , *[21](#page-20-0)*

#### INDEX  $31$

dmvnorm , [12](#page-11-0) draw.map , [13](#page-12-0)

lancol , [15](#page-14-0) loxodrom , [16](#page-15-0)

mdy.date , *[10](#page-9-0)* , [17](#page-16-0) mercatorlat , [18](#page-17-0)

orthodrom.dist , [19](#page-18-0) overlap, [20](#page-19-0)

place2name , [22](#page-21-0) places , [22](#page-21-0)

read.euring2000 , [23](#page-22-0) read.euring2000plus , [25](#page-24-0)

scheme2country, [7](#page-6-0), [27](#page-26-0) schemes, [28](#page-27-0) species , [29](#page-28-0)